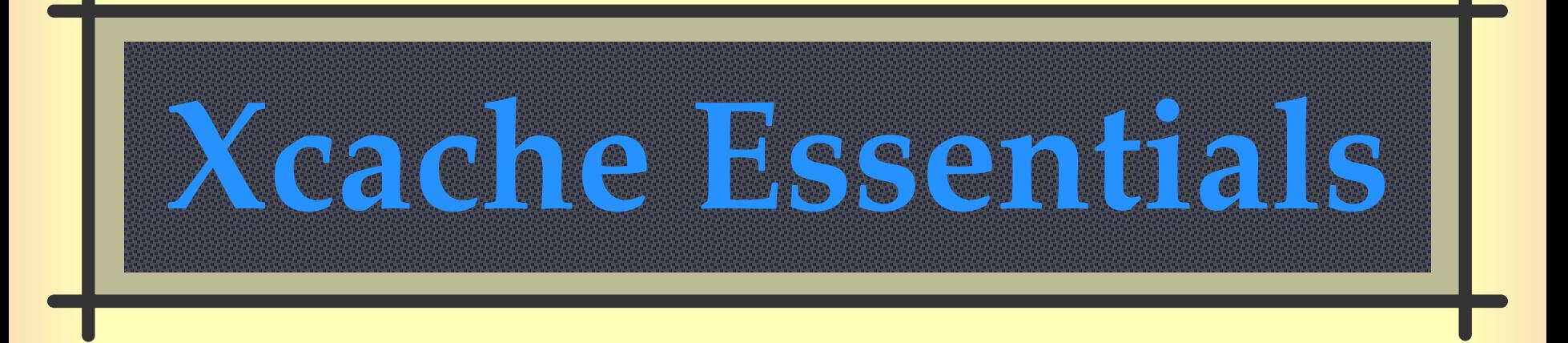

#### US ATLAS Computing Facility Meeting ANL December 3 - 5, 2018

Andrew Hanushevsky, SLAC

http://xrootd.org

## **What is Xcache?**

 $\#$  A file or file block caching service

- Scalable via horizontal clustering
- Configurable for different workflows
- Self managing in terms of disk utilization
- **Architected for local or regional use**
- Accessible via HTTP[S] or xroot protocols

I will attempt some demystification

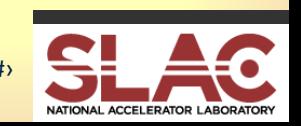

# **Xcache is highly configurable**

Allows adaption it to your environment

- **Simple single cache**
- Multiple VO cache
- Clustered cache (i.e. multiple servers)
- Multi-protocol cache (**XRootD** & HTTP[S]) ■ CERNVMFS cache
- **#** How can it be so flexible?

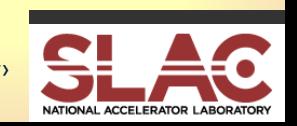

## **Xcache architecture allows it!**

*We compose the various plugins to construct a canonical caching proxy server!*

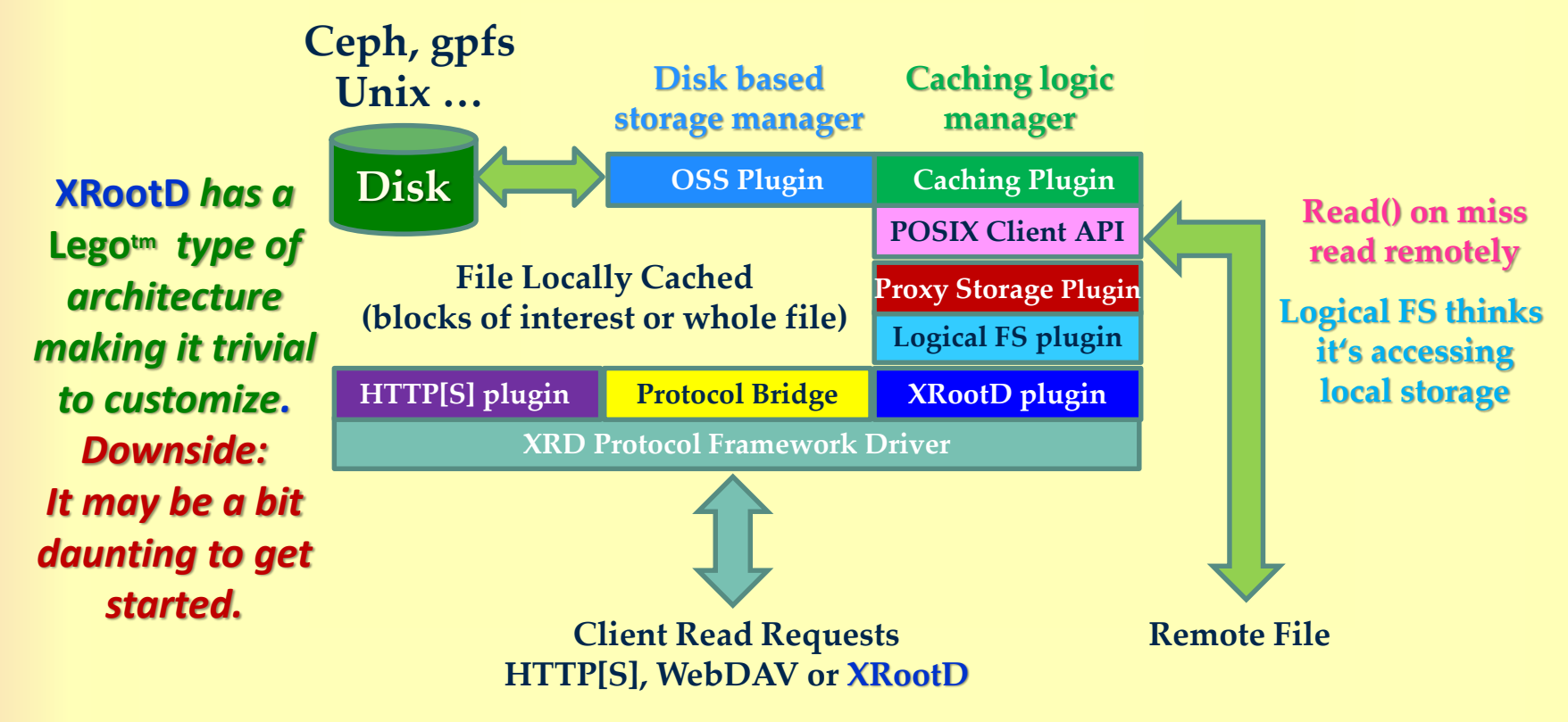

*There are configuration options for each plug-in*

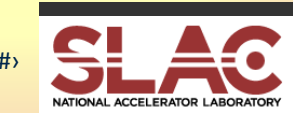

## **But Xcache can be simple**

### **#** The minimum directives to get going ■ all.export *path*

- Path to make visible (any number of these)
- ofs.osslib *path*/libXrdPss.so
	- **Use proxy plug-in**
- pss.cachelib *path*/libXrdFileCache.so
	- Use caching plug-in
- pss.origin *hos*t:*port*
	- **Location of the data source**

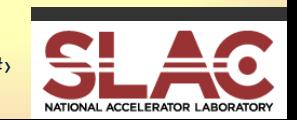

## **But that's usually too simple**

Where do the complications arise?

- Security
	- Authentication and authorization
- **Resource limits** 
	- **How much resource to use**
- Rucio
	- Original files may exist in multiple locations

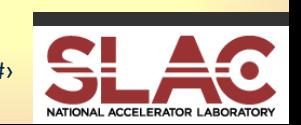

## **The security conundrum**

#### Normally, need these directives

- sec.protocol *authprotocol* 
	- **Use this authentication mechanism** 
		- Complicated by the need to config authentication

#### ofs.authorize

- Authorize all accesses
- ofs.authdb *path*

■ The *path* to the file containing authorization rules Fortunately, it's all boilerplate **For any particular experiment** 

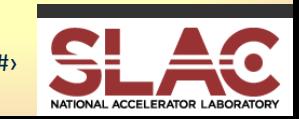

### **The resource conundrum**

Normally, want these directives ■ oss.localroot *path* ■ Path where the file system is mounted pfc.diskusage *parameters* ■ How much disk to use before purging files pfc.ram *bytes*[**m**|**g**] **How much memory to use** Unfortunately, these are site specific Determined by the hardware being used

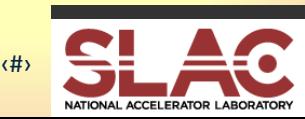

### **The Rucio conundrum**

Rucio usage would want these directives ■ pss.namelib -lfncache -lfn2pfn *path*/XrdName2NameDCP4RUCIO.so ■ Rucio specific plug-in to handle multiple sources ■ The plug-in is an ATLAS add-on ■ Not part of the **XRootD** distribution **pss.origin localfile:1094 This replaces the previous origin directive** For ATLAS it's boilerplate but still…

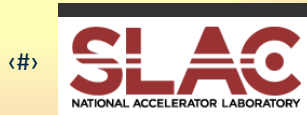

## **Performance considerations**

Simple doesn't always mean performing

- Additional directives may be warranted
	- **Disk layout optimization**
	- Caching optimization
		- Pre-fetching, blocksize, metadata location, cache bypass
	- Multiple caches for scalability
- Some may be site specific
	- Dependent on the hardware being used

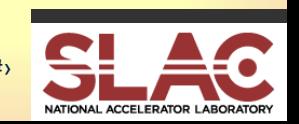

### **Feature considerations**

**#** Simple might not have the desired features

- Additional directives may be warranted
	- Checksum support
	- **Networking** 
		- **Pre-fetching, blocksize, metadata location, cache bypass**
	- Multiple caches for scalability
- Some may be site specific
	- Dependent on the hardware being used

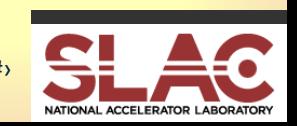

# **Simple is squishy**

Containerization implies standardization

- We can boilerplate **Xcache** directives but...
- **Specific directives now tied to the container** definition

#### **#Tiered caches**

■ Allows simplification at the edges, but...

Gets more complex as you go up the tree

**#** This is a hard but not unsolvable problem Let's discuss!

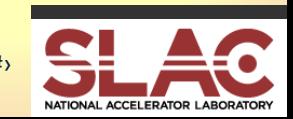

# **XCache, StashCache, and LHC**

- What's the difference between all this jargon?
	- **XRootD:** Flexible software framework we know and love.
	- **XCache**: XRootD configured to proxy and cache data.
	- XCache has three different deployments:
		- **ATLAS XCache.**
		- **StashCache: OSG caching infrastructure.**
		- **E CMS XCache.**

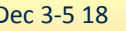

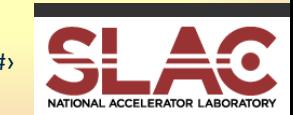

### **Frontends, backends, and more.**

#### **#** At a high level, the difference between deployments is the frontend and backends.

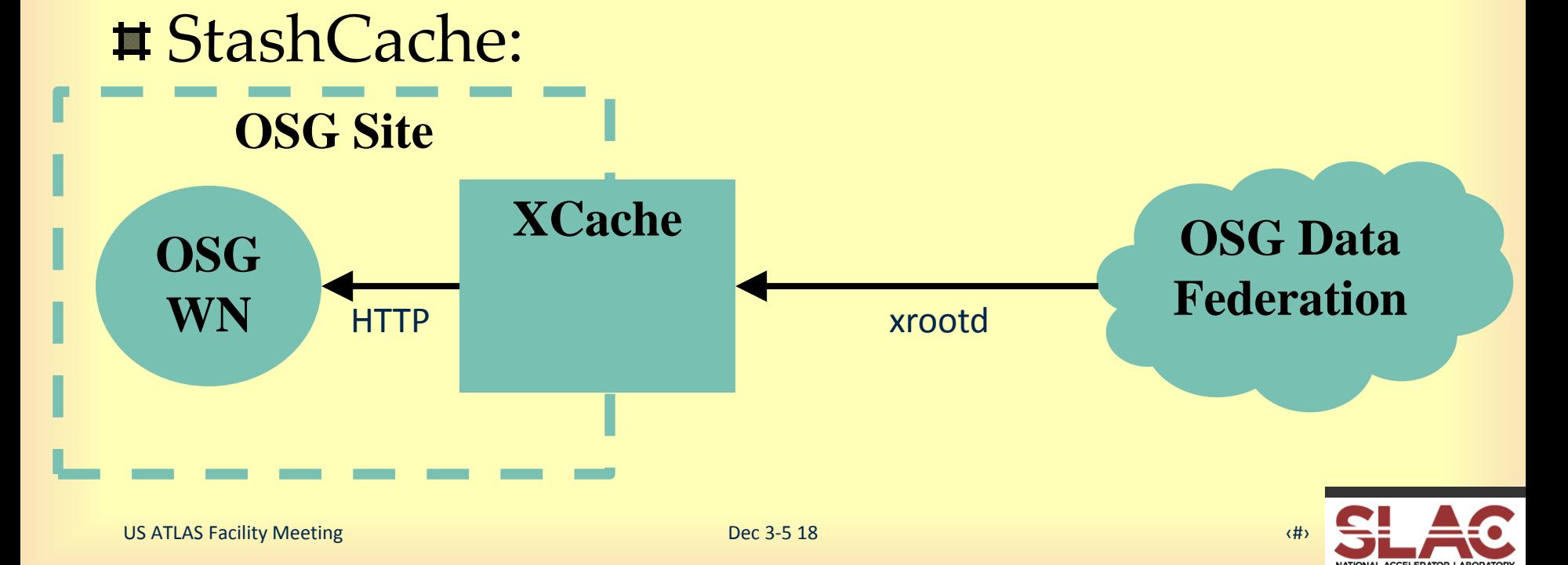

### **Frontends, backends, and more.**

#### $\overline{\phantom{a}}$  There are also differences in authentication, monitoring infrastructure, and authorization.

#### ATLAS XCache:

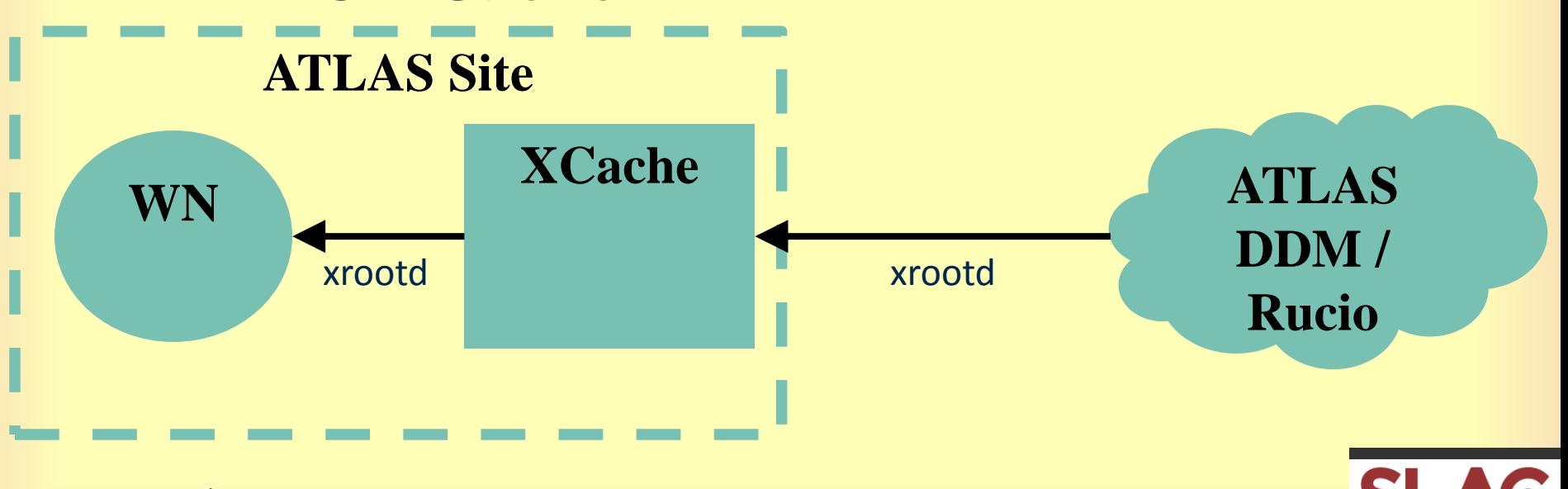

### **CMS XCache**

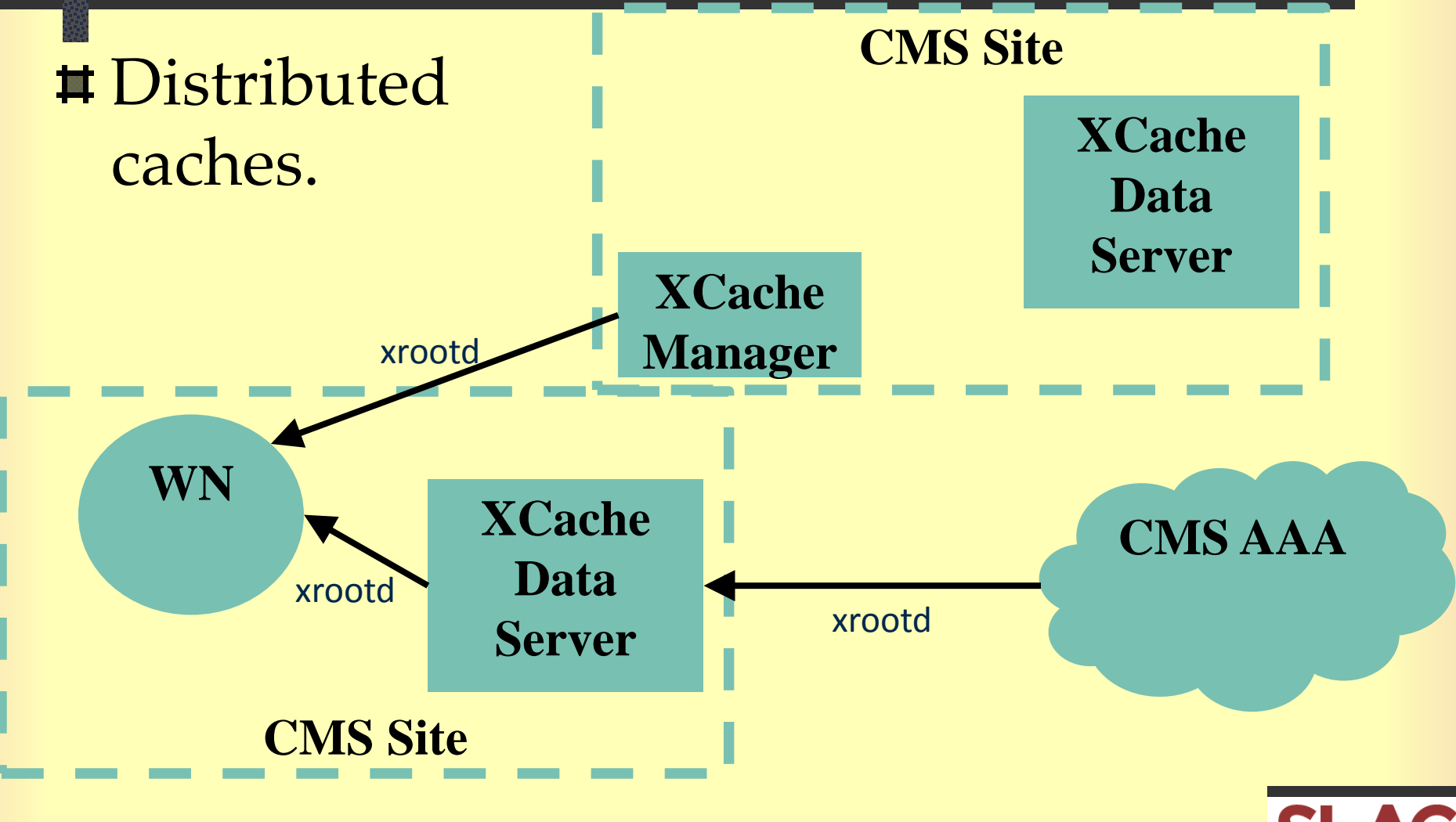

US ATLAS Facility Meeting **Dec 3-5 18 Dec 3-5 18** 

## **Where should we be headed?**

- **#** I believe it is possible to have a single configuration of XRootD that can participate in all three XCache deployments:
	- **The namespaces are all distinct.**
	- **Plugins shouldn't interfere with each other** – Rucio integration is simply a N2N.
	- No conflicting authorization technologies.

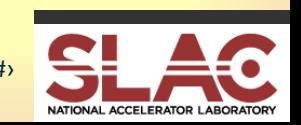

# **How do we get there?**

- **Documentation**: Write down how the different architectures work, how these are configured, and how to deploy.
	- Make sure someone could go to <https://opensciencegrid.org/docs/> and end up with a working XCache.
- **Packaging**: Capture configurations into the packages themselves.
- **Software delivery / operations**: Start working on shortening the delivery pipelines.

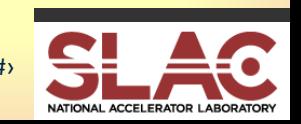

# **Deployment Strategies**

I think the different packaging strategies as building on top of each other.

Need to keep all layers functional. As you go up the stack, release becomes more targeted. **RPM** deploys

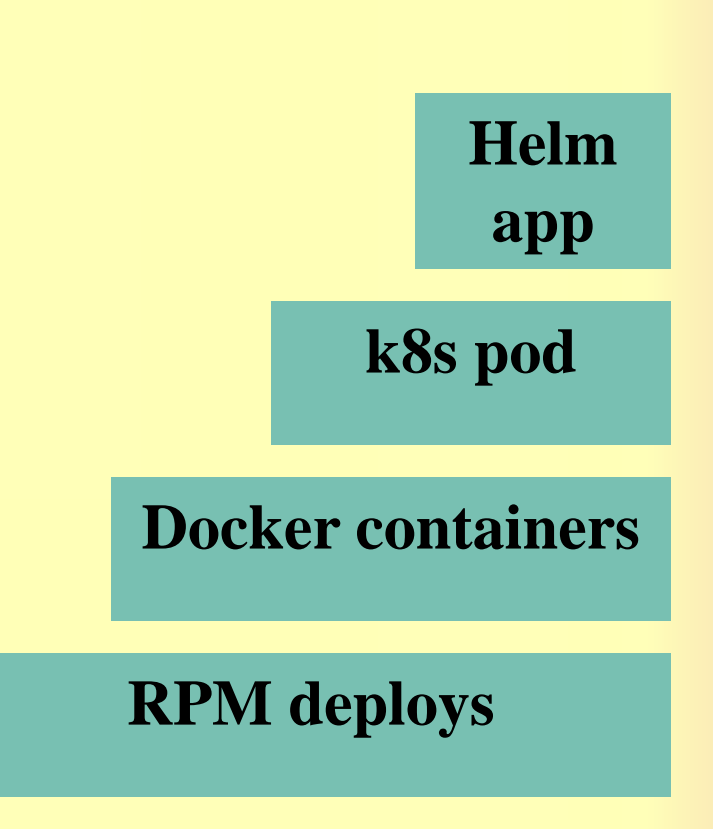

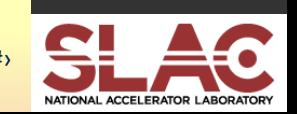

# **Deployment Strategies - Details**

- XRootD 4.9.x introduces the ability to "include" config.d-style directories, meaning we can more easily layer configurations.
	- I.e., separate "XRootD base," "XCache base", and "ATLAS XCache" into three distinct layers.
	- RC1 RPM is now available in OSG repos.
- **# The SLATE team and PRP team have both** been developing XCache pods

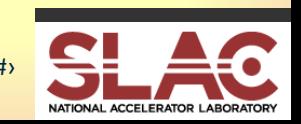

# **Places we could use some help**

- $\#$  I'd like to see a shortened pipeline between XRootD tag and OSG release.
	- **I** It might also be useful to think about release cadence – last feature release was Dec. 2017.
- Currently no clear information flow for how new configs from VO into OSG.
- **# How should the monitoring deployment work?**
- First step of this is evolving the StashCache meeting is evolving into a more generic XCache meeting.
	- Thursdays @ 1PM central.

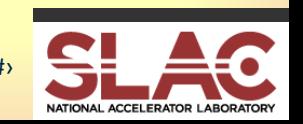

## **Take-Home Message**

Over the course of 2018, I think we've done the R&D and integration on:

- How each use case should be deploying XCache.
- Battle-hardening the XCache code itself.
- **Determining how to fit XCache into new** deployment scenarios.
- With the upcoming 4.9.x, it's now take this into production!

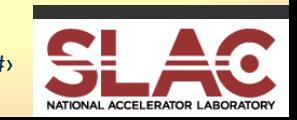